# UBND TỈNH BÌNH ĐINH **SỞ GIÁO DỤC VÀ ĐÀO TẠO**

Sô: 1801 */SGDÐT-QLCLGD-GDTX Bình Định, ngày 09* V/v điều chỉnh nguyện vọng ĐKXT trình độ đại học; trình độ cao đẳng ngành Giáo dục Mầm non năm 2020

 *Bình Định, ngày tháng 9 năm 2020*

Kính gửi:

- Hiệu trưởng các trường THPT;
- Giám đốc trung tâm GDTX tỉnh;
- Giám đốc trung tâm GDNN GDTX các huyện, thị xã, thành phố.

Thực hiện Công văn số 3407/BGDĐT-GDĐH ngày 04/9/2020 của Bộ Giáo dục và Đào tạo về việc hướng dẫn công tác tuyển sinh trình độ đại học; tuyển sinh trình độ cao đẳng ngành Giáo dục Mầm non năm 2020; Sở Giáo dục và Đào tạo hướng dẫn công tác điều chỉnh nguyện vọng đăng ký xét tuyển trình độ đại học; trình độ cao đẳng ngành Giáo dục Mầm non năm 2020 như sau:

# **1. Hướng dẫn thực hành điều chỉnh nguyện vọng ĐKXT**

Từ ngày 11/9/2020 đến 13/9/2020, cổng thông tin tuyển sinh sẽ mở để thí sinh, điểm tiếp nhận hồ sơ thực hành thử nghiệm việc điều chỉnh nguyện vọng ĐKXT trực tuyến và bằng phiếu điều chỉnh nguyện vọng. Đề nghị các đơn vị cử cán bộ, giáo viên tham gia, đồng thời thông báo cho thí sinh biết để thực hành điều chỉnh nguyện vọng. Lưu ý đây chỉ là giai đoạn chạy thử phần mềm giúp thí sinh, điểm tiếp nhận hồ sơ làm quen với cách điều chỉnh nguyện vọng ĐKXT. **Kết quả thực hành điều chỉnh nguyện vọng ĐKXT của thí sinh trên cổng thông tin tuyển sinh sẽ bị xóa toàn bô sau khi** kết thúc đợt chạy thử. Hệ thống sẽ được làm mới lại (Reset) để thí sinh chính thức điều chỉnh nguyện vọng ĐKXT từ ngày 19/9/2020.

## **2. Thực hiện điều chỉnh nguyện vọng ĐKXT của thí sinh**

Các đơn vị căn cứ vào lịch tuyển sinh đã được điều chỉnh (theo Công văn số 1754/SGDĐT-QLCLGD-GDTX ngày 01/9/2020 của Sở Giáo dục và Đào tạo Bình Định) để tổ chức thực hiện các công việc sau:

- Hướng dẫn thí sinh vào trang thông tin điện tử của các trường đại học để tham khảo thông tin tuyển sinh, tài liệu hướng dẫn tuyển sinh. Mở các phòng máy tính có nối mạng Internet để thí sinh sử dụng thực hiện điều chỉnh nguyện vọng ĐKXT trực tuyến *(Lưu ý: Không làm thay cho thí sinh, hướng dẫn thí sinh phải tuyệt đối bảo mật mật khẩu của mình).*

- Hướng dẫn thí sinh sử dụng tài khoản và mật khẩu cá nhân đã được cấp để điều chỉnh nguyện vọng ĐKXT trực tuyến nếu số lượng nguyện vọng sau khi điều chỉnh không lớn hơn số lượng nguyện vọng đã đăng ký xét tuyển ban đầu khi đăng ký dự thi. Thí sinh phải thực hiện hết quy trình điều chỉnh nguyện vọng ĐKXT trực tuyến sau đó thoát khỏi chức năng điều chỉnh nguyên vọng ĐKXT trực tuyến và đăng nhập lại để kiểm tra kết quả đã điều chỉnh.

- Hướng dẫn thí sinh nếu có sai sót về khu vực, đối tượng cần điều chỉnh thì bắt buộc phải sử dụng Phiếu điều chỉnh nguyện vọng ĐKXT để điều chỉnh và nộp tại điểm tiếp nhận hồ sơ để cán bộ tại điểm tiếp nhận nhập lên Hệ thống.

- Chỉ đạo cập nhật Phiếu điều chỉnh nguyện vọng ĐKXT của thí sinh trong trường hợp thí sinh điều chỉnh tăng số lượng nguyện vọng so với số nguyện vọng đã đăng ký ban đầu và thu phí đối với số nguyện vọng tăng thêm (cùng mức thu với phí ĐKXT ban đầu). Nếu nội dung đề nghị điều chỉnh nguyện vọng ĐKXT của thí sinh không chuẩn xác dẫn đến phần mềm tuyển sinh không chấp nhận thì loại bỏ nguyện vọng có thông tin sai đó. Trong thời hạn 24 giờ kể từ khi thí sinh nộp Phiếu điều chỉnh nguyện vọng ĐKXT, điểm tiếp nhận hồ sơ phải nhập thông tin điều chỉnh vào Hệ thống, in và yêu cầu thí sinh ký xác nhận, chịu trách nhiệm về thông tin sau khi điều chỉnh; đồng thời thông báo để thí sinh kiểm tra thông tin điều chỉnh nguyện vọng ĐKXT trên Hệ thống và báo cáo sai sót (nếu có).

### *Lưu ý:*

*- Đối với các thí sinh có yêu cầu phúc khảo bài thi, các đơn vị thông báo để thí sinh biết và điều chỉnh nguyện vọng ĐKXT sau khi có điểm phúc khảo.*

*- Tất cả các công việc về cập nhật, chỉnh sửa sai sót (nếu có) khi điều chỉnh nguyện vọng ĐKXT bằng phiếu phải kết thúc trước 17 giờ 00 ngày 30/9/2020.*

Sở Giáo dục và Đào tạo đề nghị Thủ trưởng các đơn vị tổ chức triển khai, thực hiện nghiêm túc các nội dung trên. Trong quá trình thực hiện nếu có vướng mắc, cần báo cáo kịp thời về Sở Giáo dục và Đào tạo Bình Định (qua Phòng QLCLGD-GDTX) theo số điện thoại: 0256.3815380 để được hướng dẫn./.

#### *Nơi nhận:*

- Như trên;
- $-$  Giám đốc Sở GDĐT (để b/c);
- Các Phó Giám đốc Sở GDĐT;
- Lưu: VT, QLCLGD-GDTX.

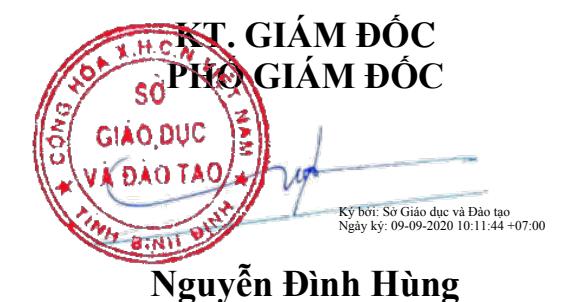